## **МИНИСТЕРСТВО ПРОСВЕЩЕНИЯ РОССИЙСКОЙ ФЕДЕРАЦИИ**

Министерство образования Московской области Администрация городского округа Долгопрудный МАОУ школа № 1

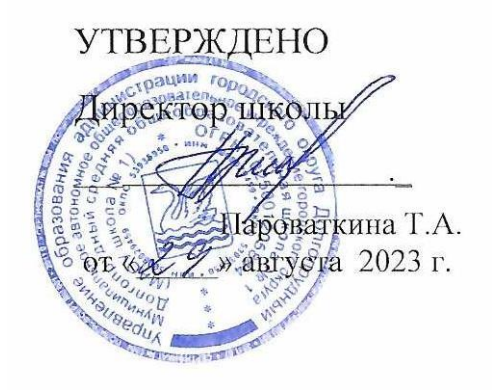

## **РАБОЧАЯ ПРОГРАММА**

курса внеурочной деятельности «Введение в информатику» для 3-4 «а» , «б» на 2023-2024 учебный год

г.о. Долгопрудный, 2023

#### **ПОЯСНИТЕЛЬНАЯ ЗАПИСКА**

Программа курса внеурочной деятельности «Введение в информатику» составлена на основе авторской программы Могилева А. В., Могилевой В. Н., Цветковой М. С. (Информатика. Рабочие программы. 3-4 классы – М.: БИНОМ. Лаборатория знаний, 2014).

**Основной целью курса является:** формирование элементов информационной культуры учащихся начальной школы, их мотивационной, интеллектуальной и операциональной готовности к использованию ИКТ в учебной деятельности, активности в информационной образовательной среде школы и открытой образовательной среде региона, подготовке к дальнейшему обучению информатике в основной школе.

#### **Основные задачи курса:**

- развитие внимания, мышления, памяти младших школьников на основе заданий, явно выделяющих процессы обработки информации человеком, формирование осознанного и ценностного отношения к собственной деятельности по переработке информации.
- подготовка в области информационных технологий, обеспечивающая включение средств информатизации (компьютерное оборудование и программное обеспечение) в учебную и познавательную деятельность учащихся, формирование устойчивых навыков работы с текстовой, графической, табличной информацией, в том числе комплексного представления учебной информации в творческих работах (в среде презентаций), умений осуществлять поиск информации с помощью каталогов и справочников, в Интернете.
- формирование начальных мировоззренческих системно-информационных представлений о мире, информации и информационных процессах в обществе и технике, а также информационной природе познавательной активности человека.

#### **Место курса в плане внеурочной деятельности**

На изучение курса в 3-4 классе отводится 1 час в неделю, всего 34 часа в каждой параллели.

## **СОДЕРЖАНИЕ КРСА**

Содержание информатики в начальной школе включает три основных тематических блока.

#### **1. Информация и компьютер.**

Понятия информации, видов информации. Назначение, состав и устройства компьютера, компьютерные файлы и программы.

Работа с устройствами компьютера и программными средствами на разнообразном предметном материале содержания начального обучения. Информационные технологии (подготовка текста, работа с таблицами, обработка графики, электронная почта и просмотр веб-страниц, работа с каталогами и поиск информации, представление информации в форме презентаций, фото-, аудио- и видеофрагментов, использование компьютера для вычислений, управления компьютерными лабораториями, роботами и исполнителями, работа со средствами коммуникаций — электронной почтой, сайтами в Интернете).

### **2. Информация и информационные процессы.**

Представление информации, кодирование информации, понятие информационных объектов, свойств объектов, информационных процессов обработки, поиска, передачи, сбора, хранения информации.

#### **3. Алгоритмы и исполнители.**

Понятия правила и команды, плана и алгоритма, видов алгоритмических конструкций, исполнителя, языка команд исполнителя, высказывания, логических связок НЕ, И, ИЛИ, проверки условия в команде, организации алгоритма ветвления, цикла, программной среды управления исполнителем команд.

### **ПЛАНИРУЕМЫЕ ОБРАЗОВАТЕЛЬНЫЕ РЕЗУЛЬТАТЫ**

### **ЛИЧНОСТНЫЕ РЕЗУЛЬТАТЫ**

- определять и высказывать самые простые и общие для всех людей правила поведения при сотрудничестве (этические нормы);
- в предложенных педагогом ситуациях общения и сотрудничества, опираясь на общие для всех простые правила поведения, делать выбор, при поддержке других участников группы и педагога, как поступить.

## **МЕТАПРЕДМЕТНЫЕ РЕЗУЛЬТАТЫ**

Авторский курс информатики нацелен на достижение следующих метапредметных результатов:

- активное использование средств информационных и коммуникационных технологий для решения коммуникативных и познавательных задач; освоение различных способов поиска (в справочных источниках и открытом учебном информационном пространстве сети Интернет), сбора, обработки, анализа, организации, передачи и интерпретации информации в соответствии с коммуникативными и познавательными задачами и технологиями учебного предмета;

- умение вводить текст с помощью клавиатуры, фиксировать (записывать) в цифровой форме измеряемые величины и анализировать изображения, звуки, готовить свое выступление и выступать с аудио-, видео- и графическим сопровождением; соблюдать нормы информационной избирательности, этики и этикета; умение работать в материальной и информационной среде начального общего образования (в том числе с учебными моделями) в соответствии с содержанием конкретного учебного предмета.

Курс информатики обеспечивает достижение учениками следующих предметных результатов в соответствии с ФГОС.

*Предметная область «Математика и информатика»:*

- овладение основами алгоритмического мышления, записи и выполнения алгоритмов;

- приобретение начального опыта применения математических знаний для решения учебно-познавательных и учебно-практических задач в области информатики;

умение действовать в соответствии с алгоритмом и строить простейшие алгоритмы; приобретение умений представлять, анализировать и интерпретировать данные;

- приобретение первоначальных умений в области компьютерной грамотности.

*Другие предметные области:*

- овладение элементарными практическими умениями навыками в специфических формах художественной деятельности, базирующихся на ИКТ (цифровая фотография, видеозапись, элементы мультипликации и пр.);

- приобретение первоначальных знаний о правилах создания предметной и информационной среды и умений применять их для выполнения учебно-познавательных и проектных художественно-конструкторских задач.

В процессе освоения содержания курса информатики, а также информационной деятельности в других предметах учащиеся выполняют наборы заданий, направленные на формирование готовности к решению учебно-практических и учебно-познавательных задач на основе:

- системы основных понятий информатики и представлений об информационной технологии (анализ, сравнение, поиск, оценка, структурирование информации, формирование, исполнение, анализ, алгоритм, управление исполнителем, компьютерной программой);

- обобщенных способов деятельности, умений в учебно-познавательной и практической деятельности использовать средства информационных технологий (исследование, конструирование, выполнение небольшого проектного задания в группе, комплексное применение инструментов информационной деятельности);

- коммуникативных и информационных умений (работа с электронной почтой, поиск информации в Интернете, работа с программой, экранным интерфейсом, работа с внешними устройствами и цифровым оборудованием, подключаемым к компьютеру);

- знаний об основах здорового и безопасного использования компьютера и информационных технологий в учебе и жизни (правила клавиатурного ввода, организация компьютерного рабочего места, правила безопасной работы со сложным оборудованием, гигиена работы за компьютером, включение профилактической гимнастики в культуру здорового образа жизни).

Все задания структурированы по усилению интеграции в них различных видов учебных действий: от простых (выяви, найди, сравни, сгруппируй по признаку и т. д.) к интегрированным (проанализируй, систематизируй по итогам эксперимента или наблюдения, расставь по порядку, сделай вывод) и сложным (сконструируй, проведи исследование, выполни проект по плану, разработай план выполнения работы, разработай алгоритм управления исполнителем).

#### **Регулятивные УУД:**

- определять и формулировать цель деятельности с помощью учителя.
- проговаривать последовательность действий.
- учить высказывать своё предположение (версию) на основе работы с иллюстрацией, учить работать по предложенному плану.
- учиться совместно с педагогом и другими учениками давать эмоциональную оценку деятельности.

#### **Познавательные УУД:**

- добывать новые знания: находить ответы на вопросы, используя свой жизненный опыт, энциклопедии, интернет-источники.
- перерабатывать полученную информацию: делать выводы в результате совместной работы.

#### **Коммуникативные УУД***:*

- умение донести свою позицию до других: оформлять свою мысль в устной и письменной речи (на уровне одного предложения или небольшого текста).
- слушать и понимать речь других.
- совместно договариваться о правилах общения и поведения и следовать им.
- учиться выполнять различные роли в группе (лидера, исполнителя, критика).
- средством формирования этих действий служит организация работы в парах и малых группах.

## **ТЕМАТИЧЕСКОЕ ПЛАНИРОВАНИЕ 3 КЛАСС**

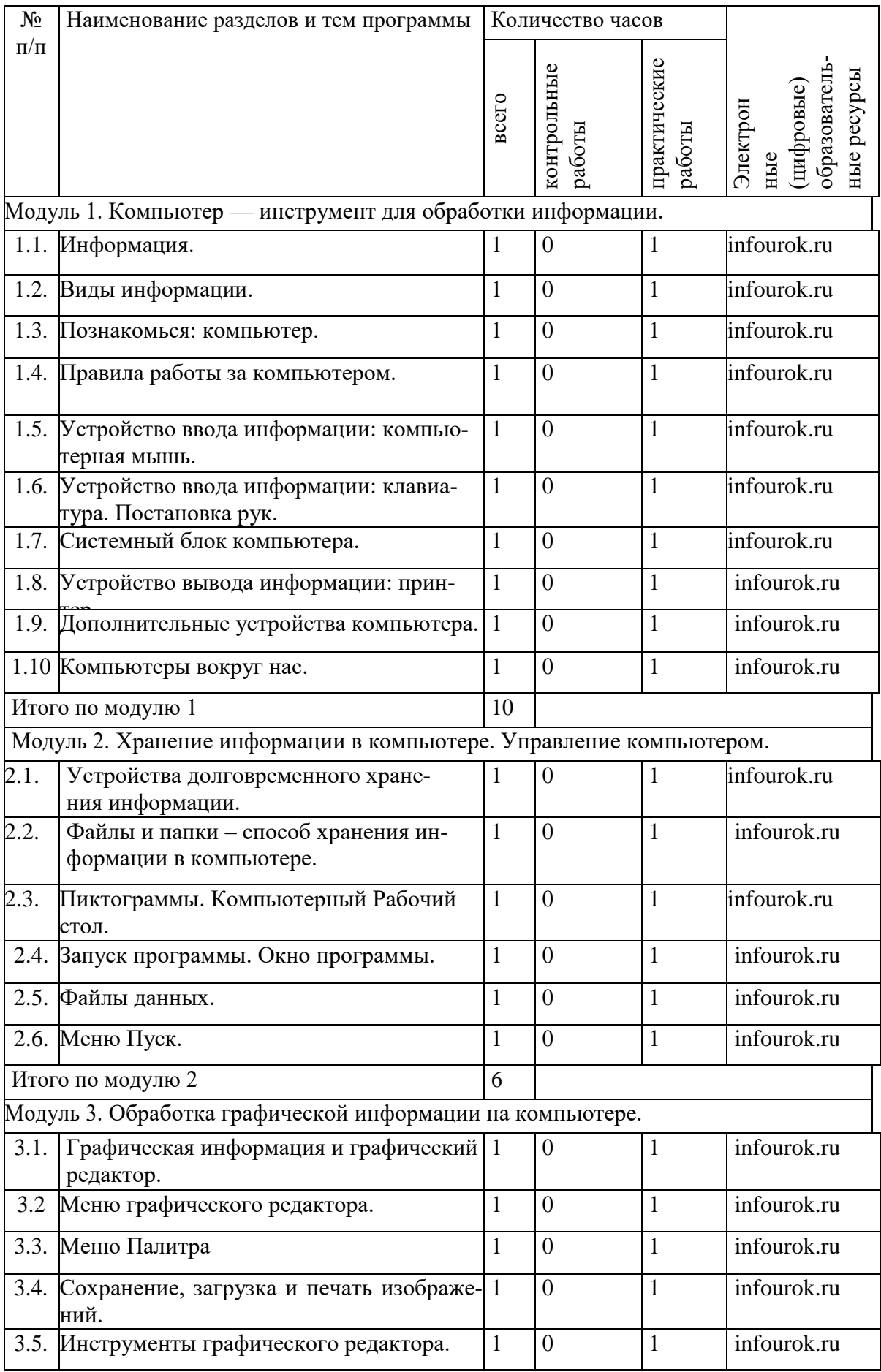

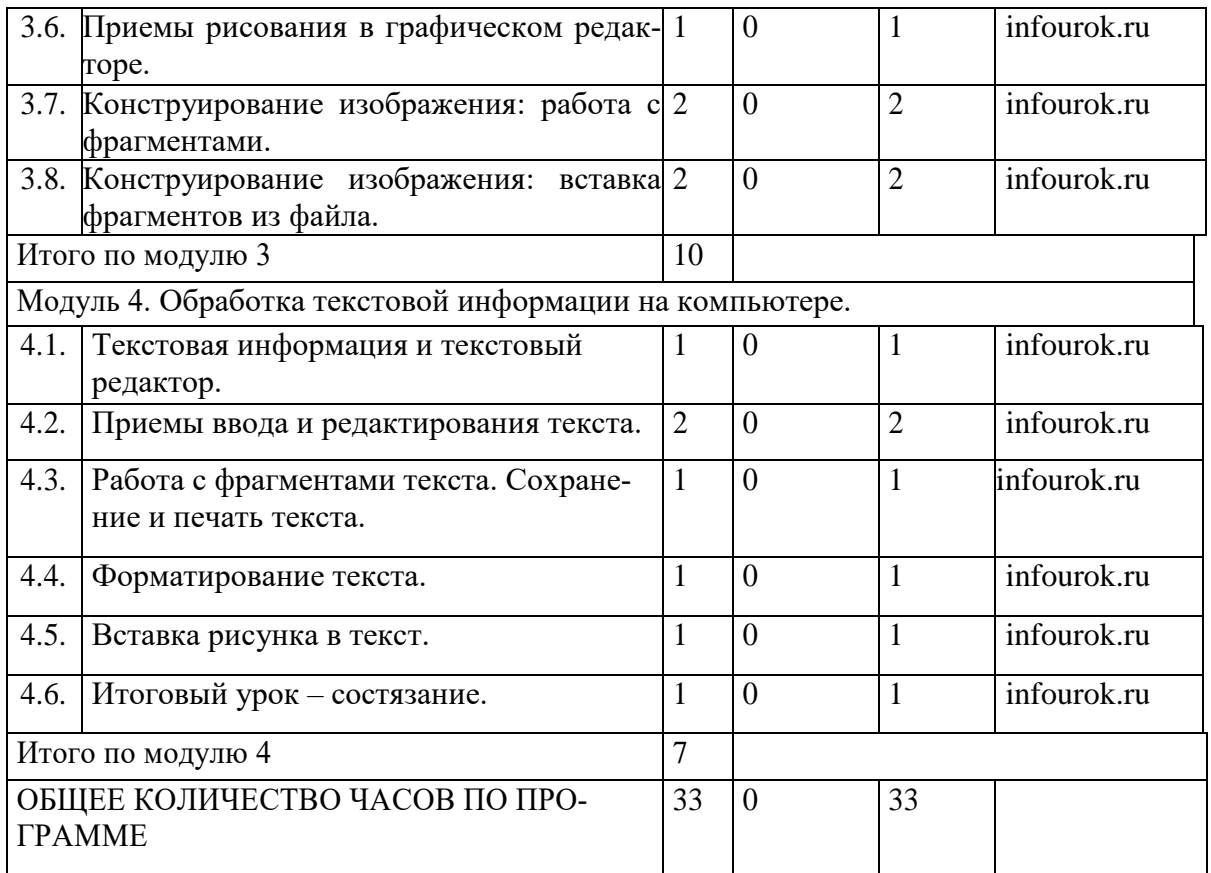

# **4 КЛАСС**

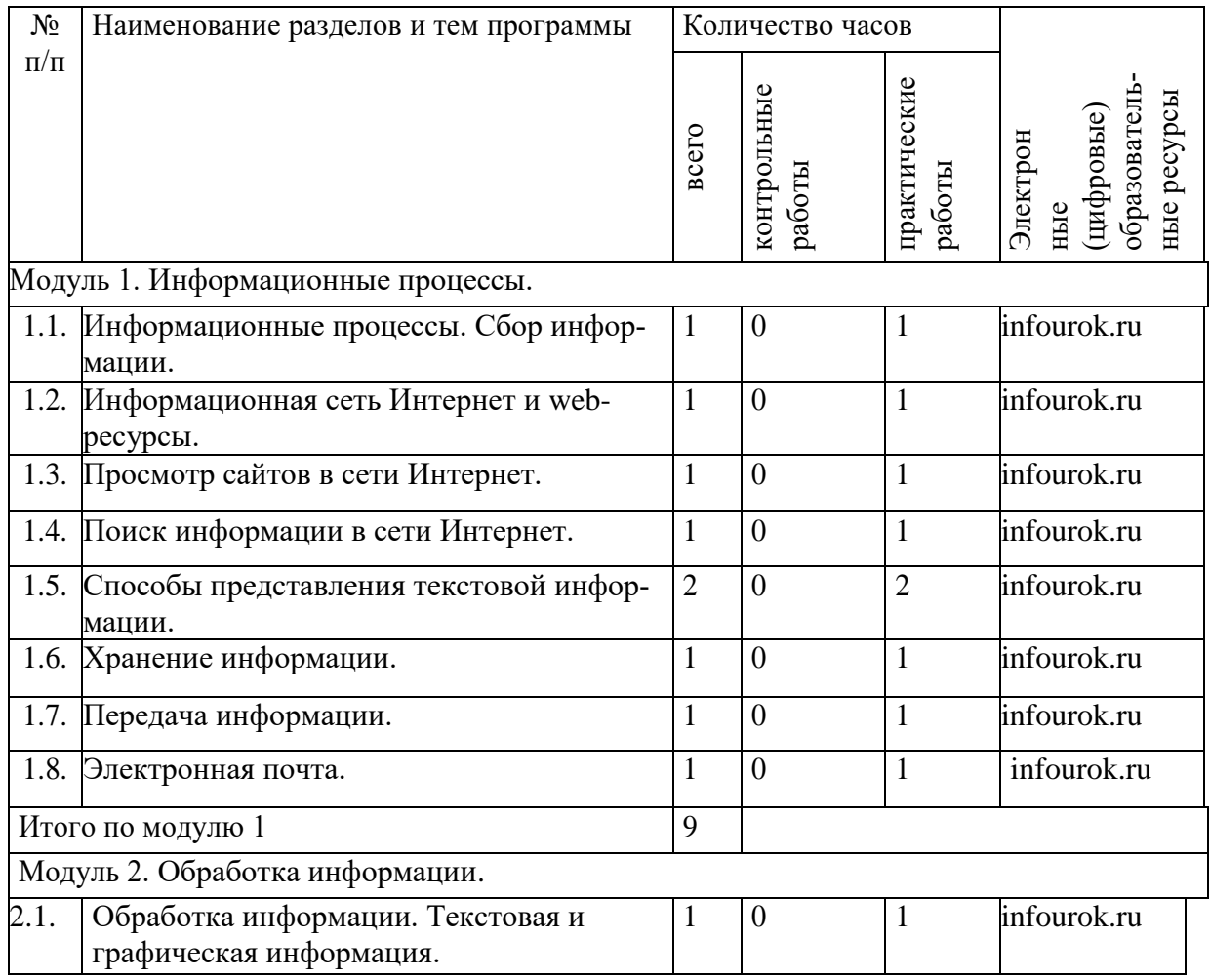

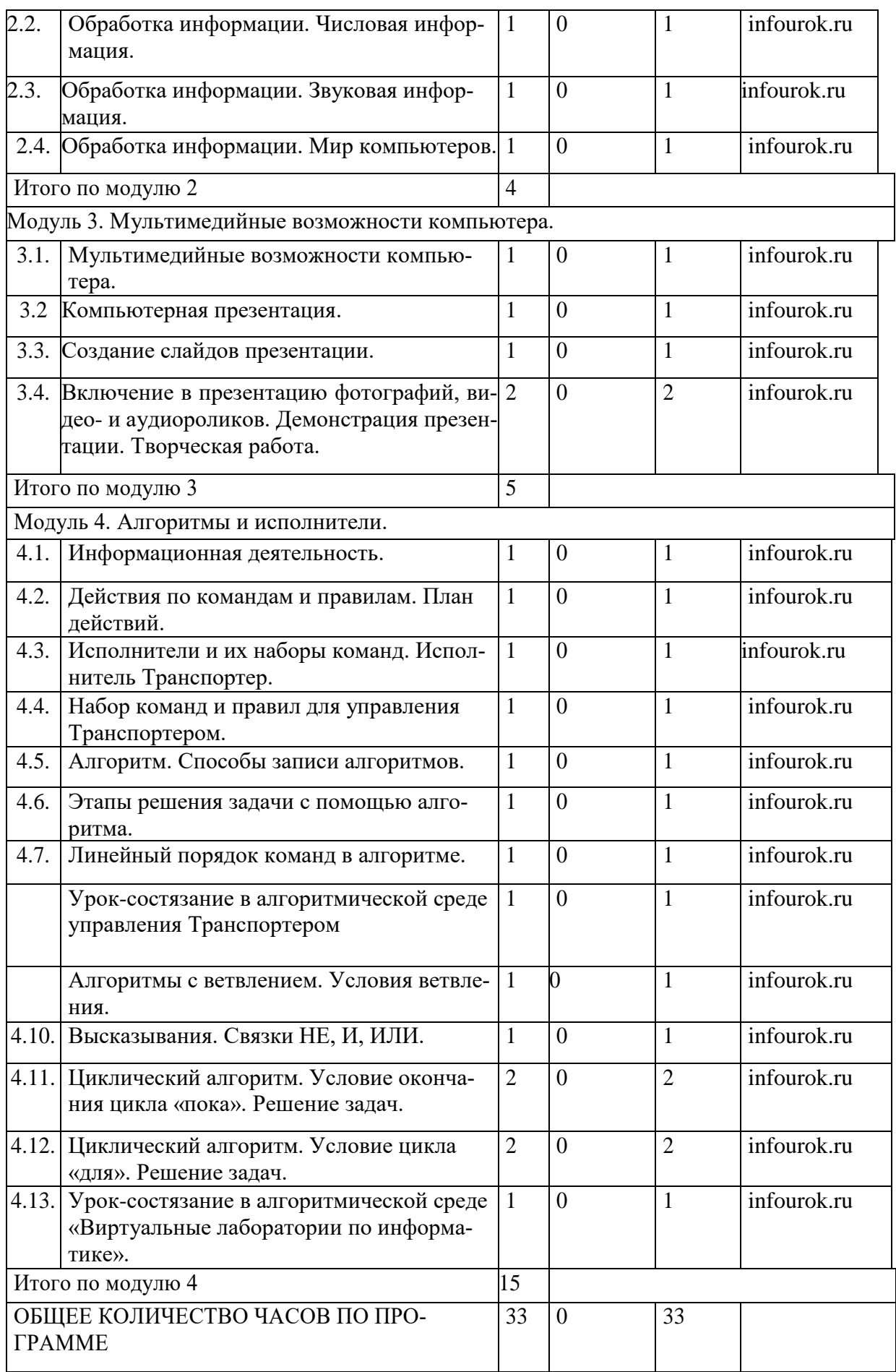

## **УЧЕБНО-МЕТОДИЧЕСКОЕ ОБЕСПЕЧЕНИЕ ОБРАЗОВАТЕЛЬНОГО ПРОЦЕССА**

Могилев А. В., Могилева В. Н., Цветкова М. С. (Информатика. Рабочие программы. 3-4 классы – М.: БИНОМ. Лаборатория знаний, 2014).

## **ОБЯЗАТЕЛЬНЫЕ УЧЕБНЫЕ МАТЕРИАЛЫ ДЛЯ УЧЕНИКА**  Тетрадь, ручка, карандаш, ластик.

## **МЕТОДИЧЕСКИЕ МАТЕРИАЛЫ ДЛЯ УЧИТЕЛЯ**

1. Могилёв А.Н.., Могилёва В.Н., Цветкова М.С. Информатика. Учебник. – М.: БИНОМ. Лаборатория знаний

2. **Методическое пособие для учителя**. «Информатика. УМК для начальной школы» 3 – 4 классы, Е. Г. Курис, М.С. Цветкова, М.: БИНОМ. Лаборатория знаний, 2014.

## **ЦИФРОВЫЕ ОБРАЗОВАТЕЛЬНЫЕ РЕСУРСЫ И РЕСУРСЫ СЕТИ ИНТЕРНЕТ**  infourok.ru

# **МАТЕРИАЛЬНО-ТЕХНИЧЕСКОЕ ОБЕСПЕЧЕНИЕ ОБРАЗОВАТЕЛЬНОГО ПРО-ЦЕССА**

### **УЧЕБНОЕ ОБОРУДОВАНИЕ**

Интерактивная доска; мультимедийный проектор; ноутбук

## **ОБОРУДОВАНИЕ ДЛЯ ПРОВЕДЕНИЯ ПРАКТИЧЕСКИХ РАБОТ**

Ноутбук, мультимедийный проектор, экран, колонки, графический редактор Paint, текстовый процессор Word; программа Power Point

## **ПОУРОЧНОЕ ПЛАНИРОВАНИЕ**

# **3 КЛАСС**

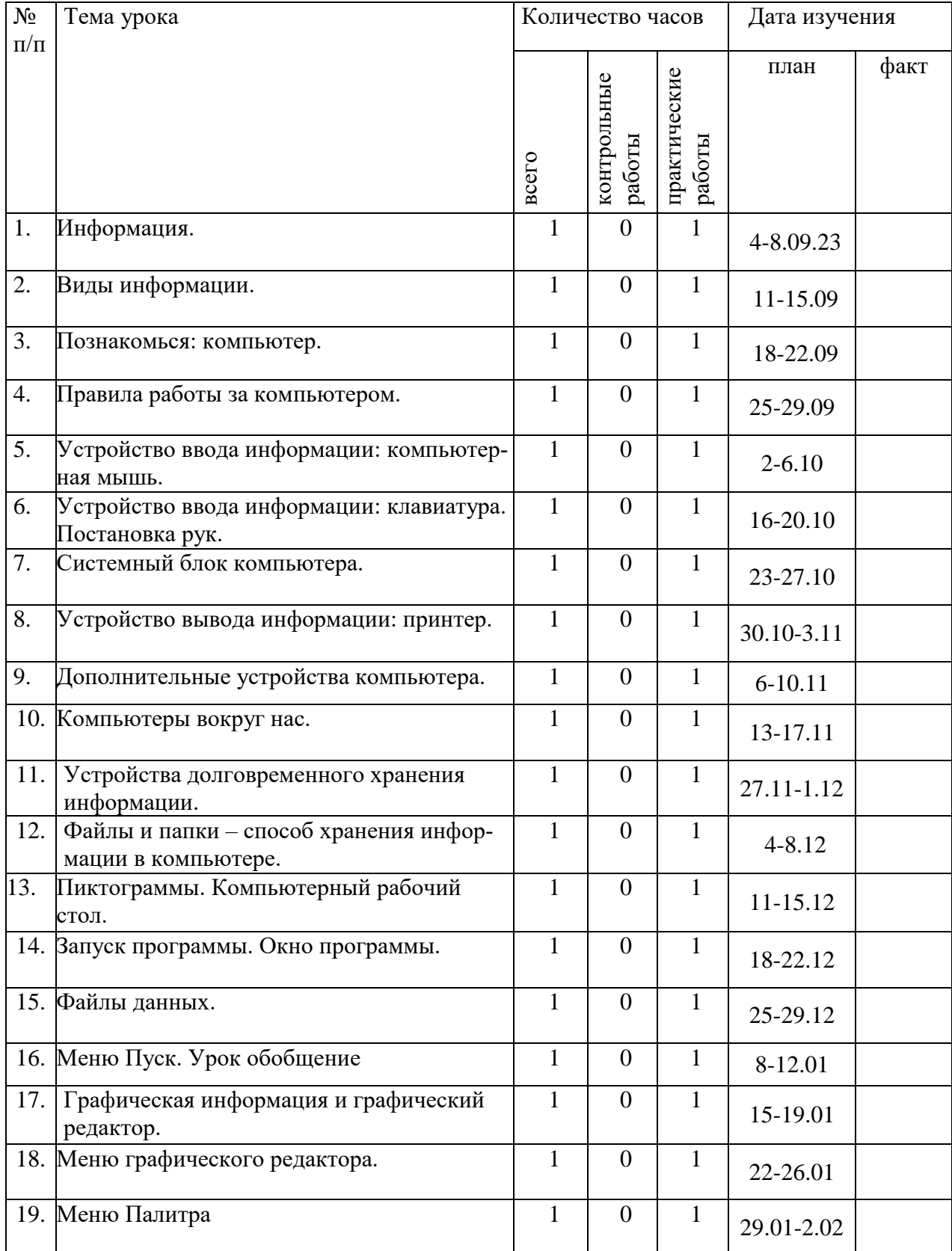

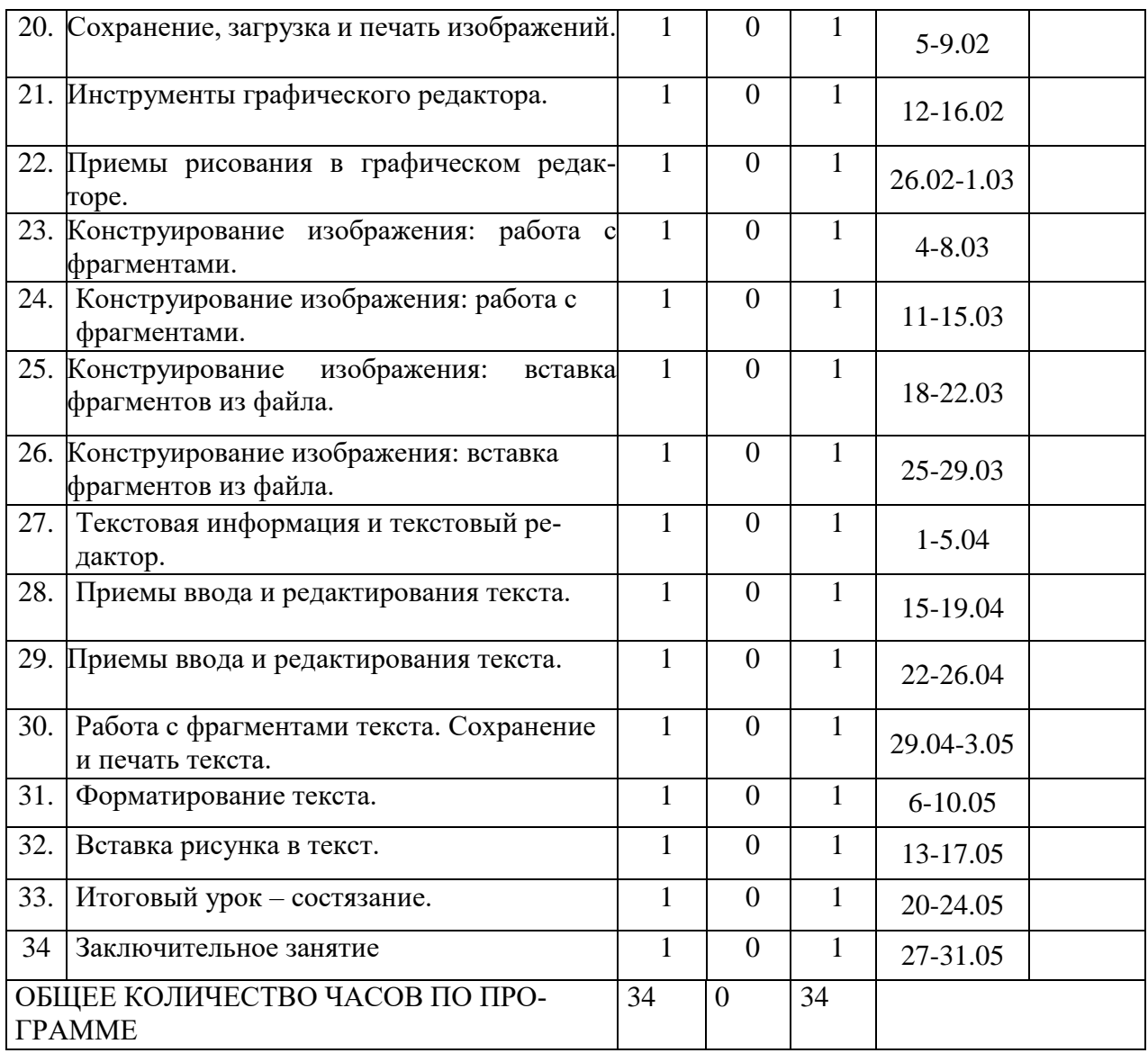

## **4 КЛАСС**

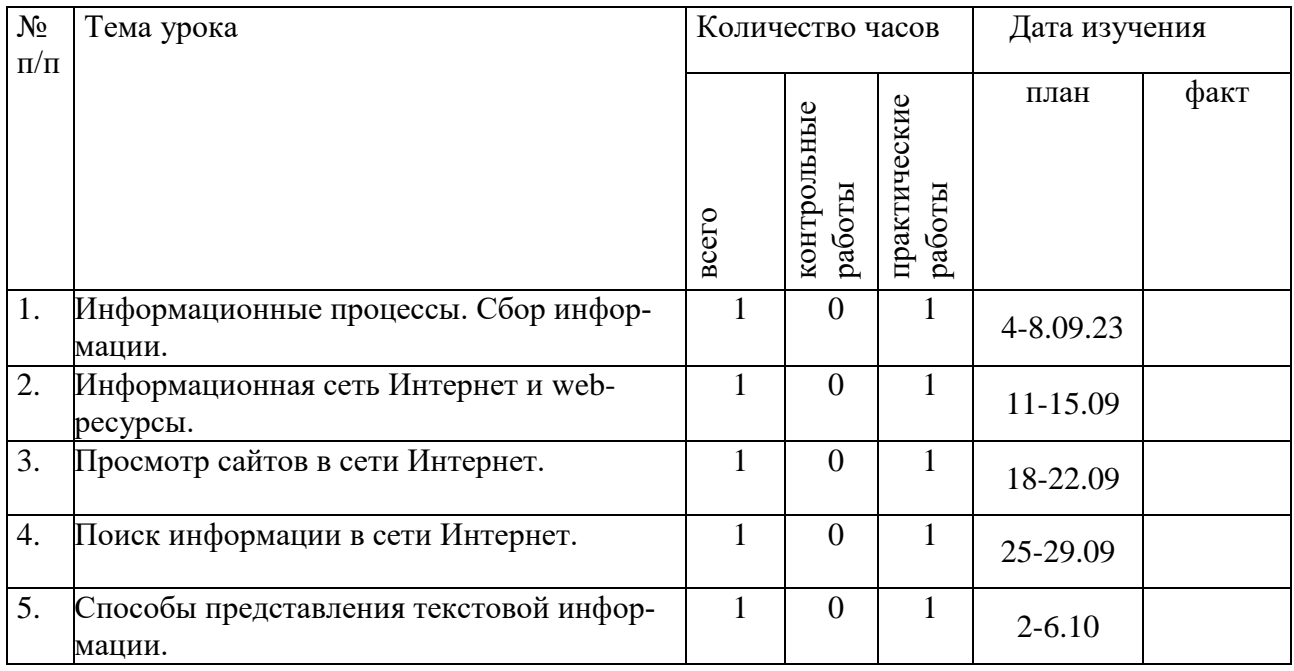

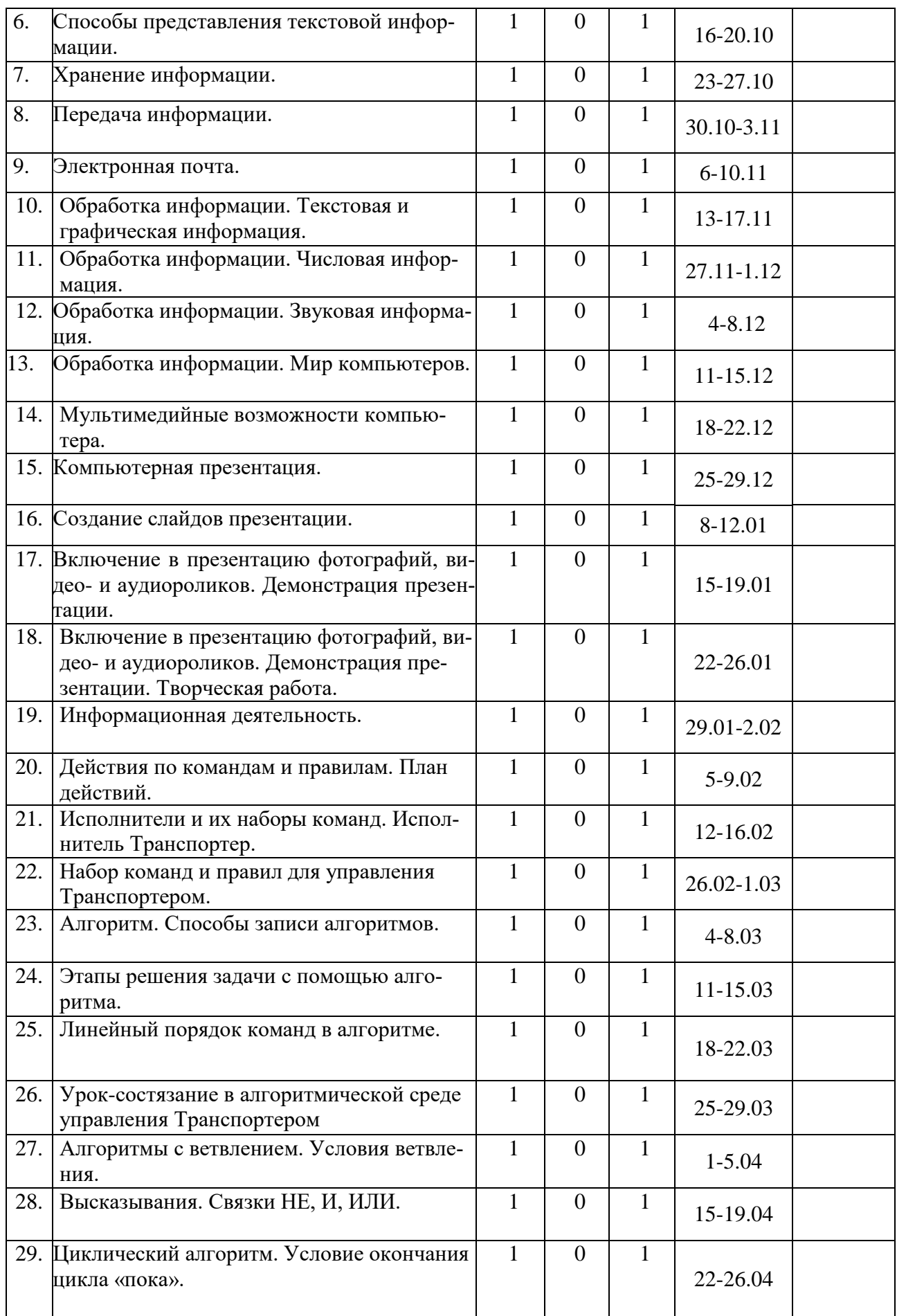

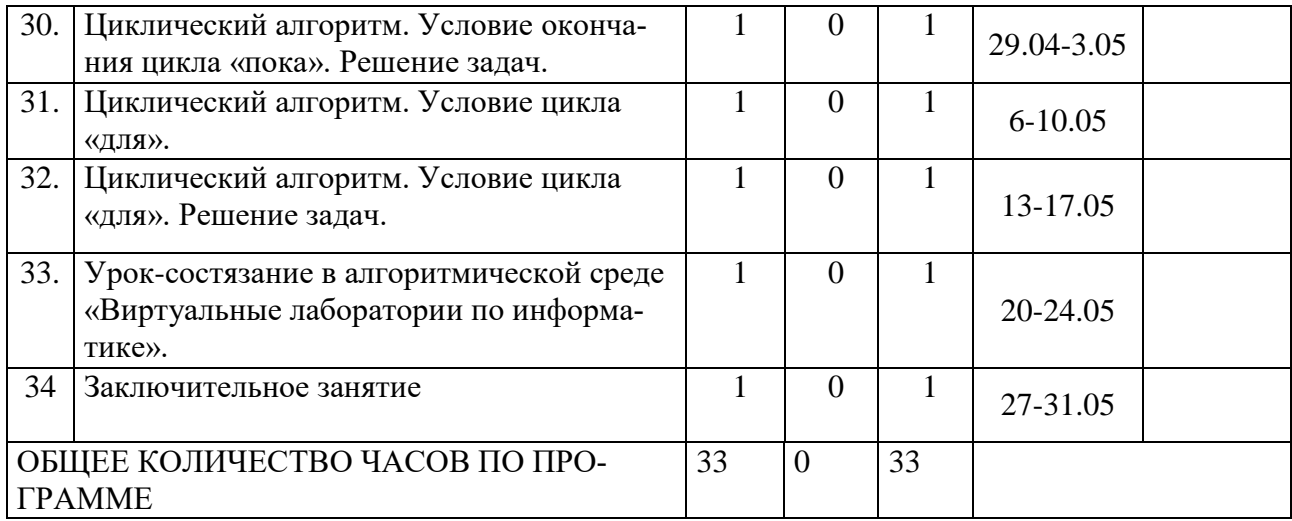